# mongol

 name: "MongoDB", tags: [ "agile", "scalable", "noSQL", "non-relational", "non-scheme" ], speaker: "**Radek Šimko**"

instoll**fest.cz** 

{

}

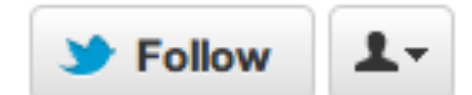

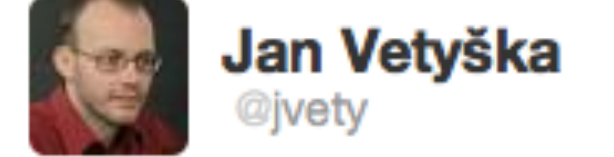

#### Nechapu, kde vsichni berou cas chodit na ty konference a podobny moderni eventy #rodina #konicky #zivot ???

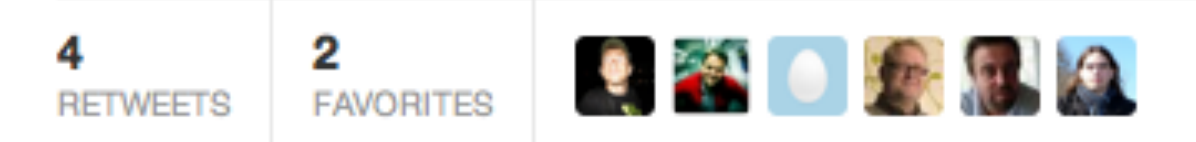

9:46 PM - 3 Mar 12 via web · Embed this Tweet

Reply 17 Retweet **\*** Favorited

#### **Pulse**

#### **TOP CHAPTERS**

(most events in last six months)

- 1. GUG.CZ and subchapters (29)
- 2. Kyiv GTUG Center (26)
- 3. Poznan GTUG (25)
- 4. Buenos Aires GTUG (15)
- 5. Mercer University GTUG (15)
- 6. Omsk GTUG (14)
- 7. Taipei GTUG (13)
- 8. Ufa GTUG (13)
- 9. Knust GTUG (12)
- 10. Moscow GTUG (11)

#### **TOP COUNTRIES**

(most events in last six months)

- 1. United States (113)
- 2. Russia (45)
- 3. India (43)
- 4. Poland (42)
- 5. Czech Republic (29)
- 6. Germany (27)
- 7. Japan (27)
- 8. Ukraine (26)
- 9. Argentina (26)
- 10. Ghana (20)

#### **TOP TOPICS**

(most discussed during last six months)

- 1. Android (410)
- 2. Google App Engine (115)
- 3. Google Chrome Extensions (74)
- 4. Google Web Toolkit (62)
- 5. Google Maps APIs (57)

# **\$ whoami**

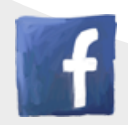

facebook.com/radeksimko

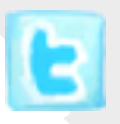

twitter.com/radeksimko

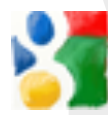

plus.google.com/105226520260545998888

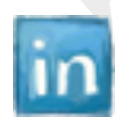

linkedin.com/in/radeksimko

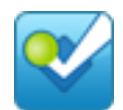

foursquare.com/radeksimko

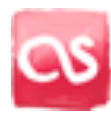

last.fm/maarlin

# What do we monitor?

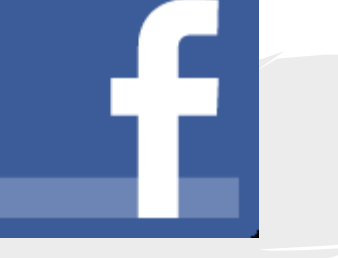

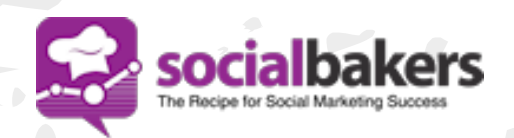

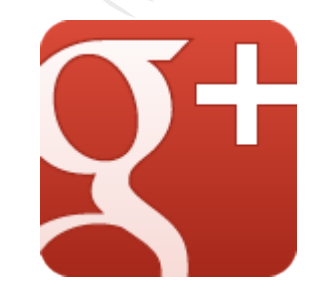

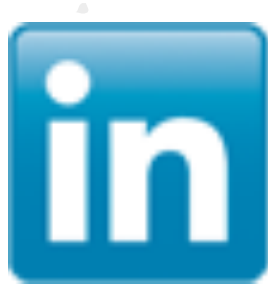

# Few of our recipes

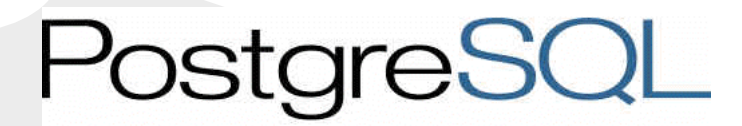

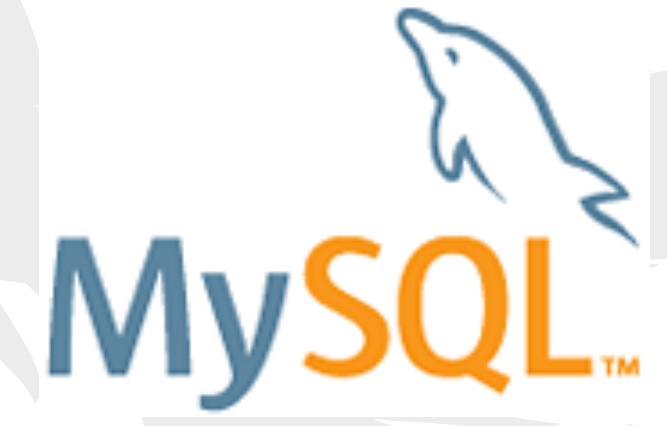

mongoDB

# Why MongoDB?

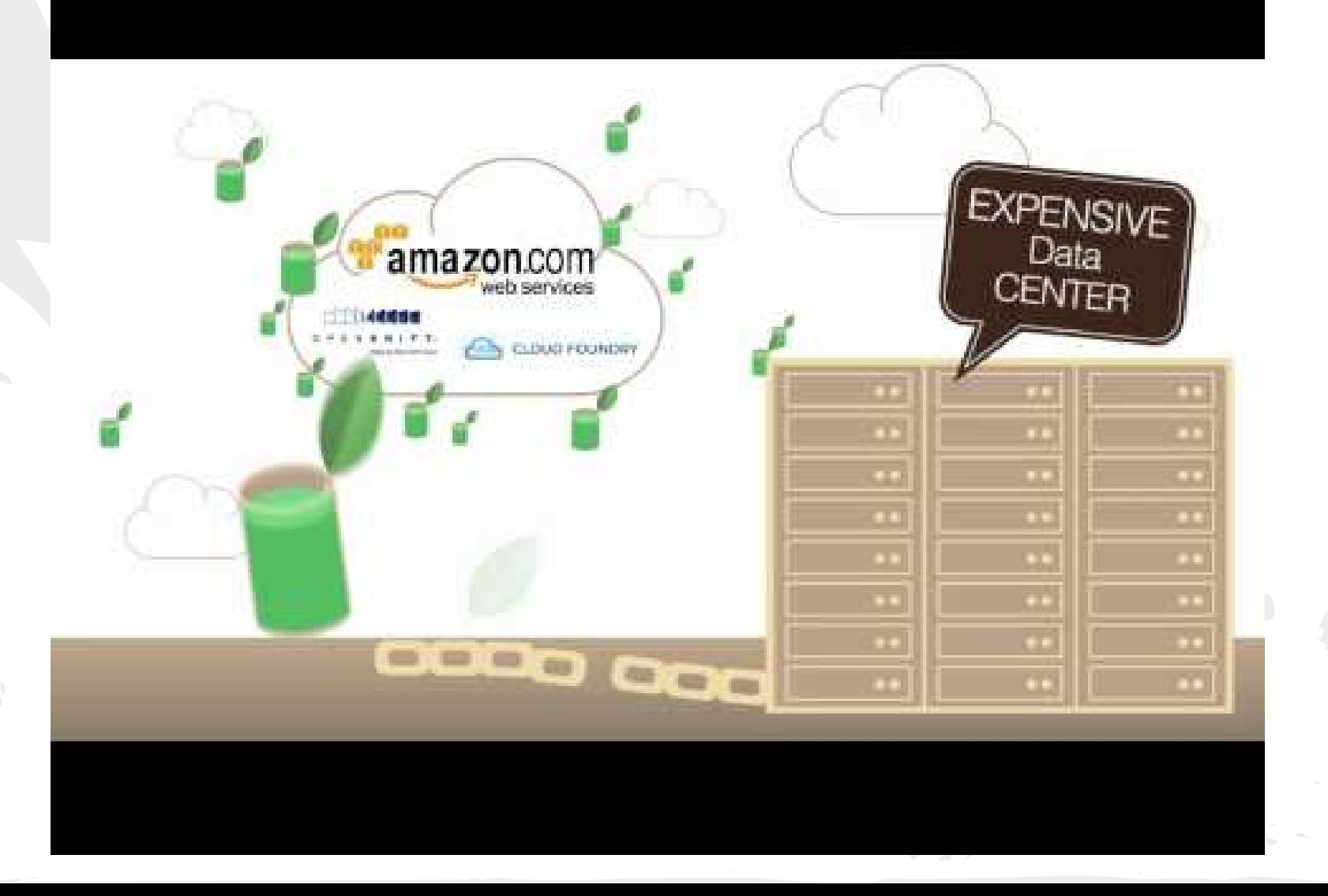

### So what is MongoDB?

#### memcached

key / value stores

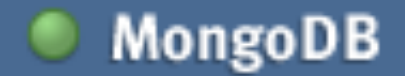

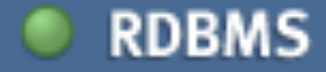

Depth of Functionality

# Document-oriented

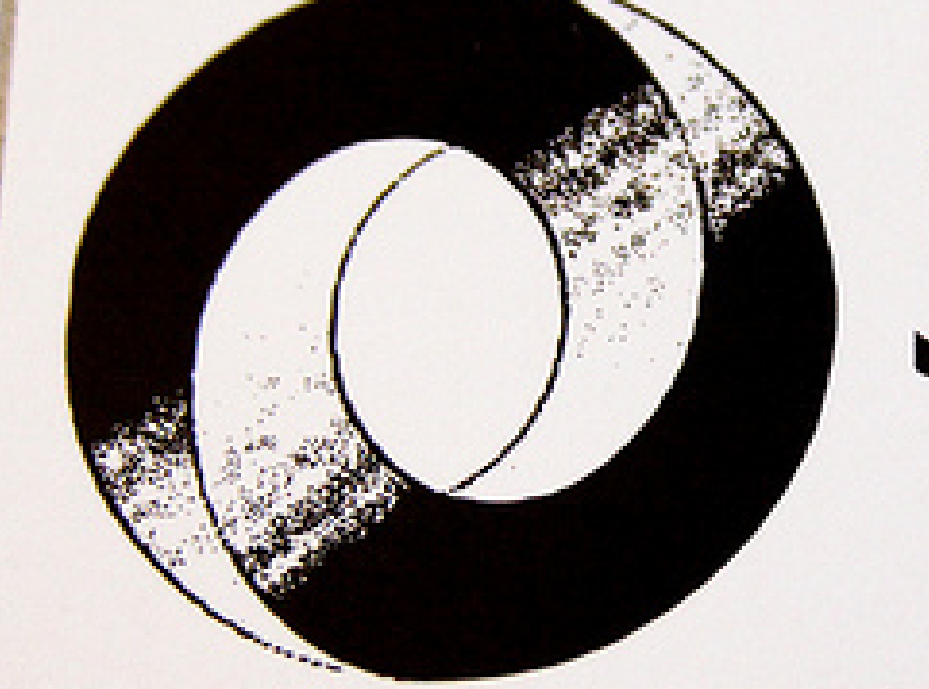

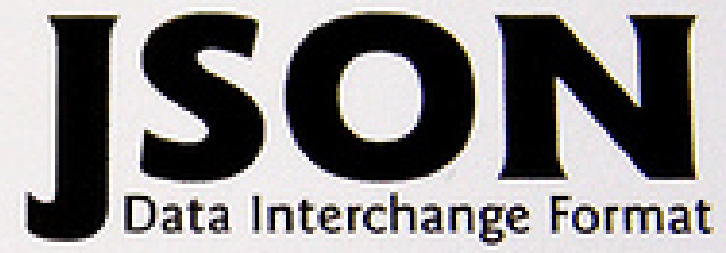

#### A Tiny MongoDB **Browser Shell**

>

Just enough to scratch the surface (mini tutorial included)

```
MongoDB browser shell version: 0.1.0
                                      Easy to use API connecting to random database
type "help" for help
type "tutorial" to start the tutorial
> help
HELP
Note: Only a subset of MongoDB's features are provided here.
For everything else, download and install at mongodb.org.
                             help on collection methods
db. foo.help()db.foo.find()
                             list objects in collection foo
                          save a document to collection foo
db. foo.save(\{a: 1\})db.foo.update(\{a: 1\}, \{a: 2\}) update document where a = 1db.foot: find({a: 1})list objects in foo where a = 1it
                             use to further iterate over a cursor
```
# Language Drivers

- **●** [C](http://www.mongodb.org/display/DOCS/C+Language+Center)
- **●** [C++](http://www.mongodb.org/pages/viewpage.action?pageId=133409)
- **●** [Erlang](http://www.mongodb.org/display/DOCS/Erlang+Language+Center)
- **●** [Haskell](http://www.mongodb.org/display/DOCS/Haskell+Language+Center)
- **●** [Java](http://www.mongodb.org/display/DOCS/Java+Language+Center)
- **●** [Javascript](http://www.mongodb.org/display/DOCS/Javascript+Language+Center)
- **●** [.NET \(C# F#, PowerShell, etc\)](http://www.mongodb.org/display/DOCS/CSharp+Language+Center)
- **●** [Perl](http://www.mongodb.org/display/DOCS/Perl+Language+Center)
- **●** [PHP](http://www.mongodb.org/display/DOCS/PHP+Language+Center)
- **●** [Python](http://www.mongodb.org/display/DOCS/Python+Language+Center)
- **●** [Ruby](http://www.mongodb.org/display/DOCS/Ruby+Language+Center)
- **●** [Scala](http://www.mongodb.org/display/DOCS/Scala+Language+Center)

### Indexes

- compound  $A - B - C = A = A - B$
- sparsed

# Replica Sets

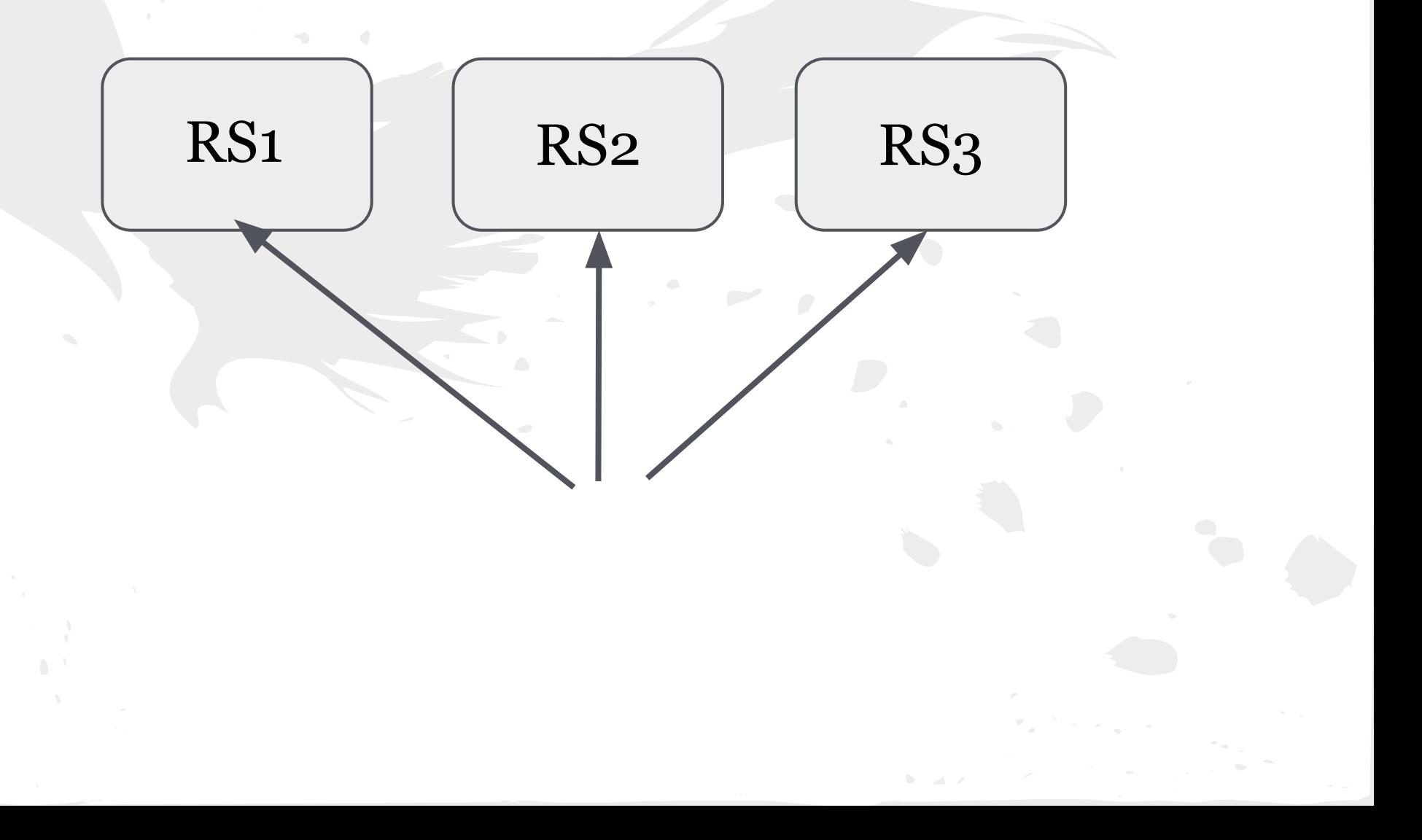

### Sharding

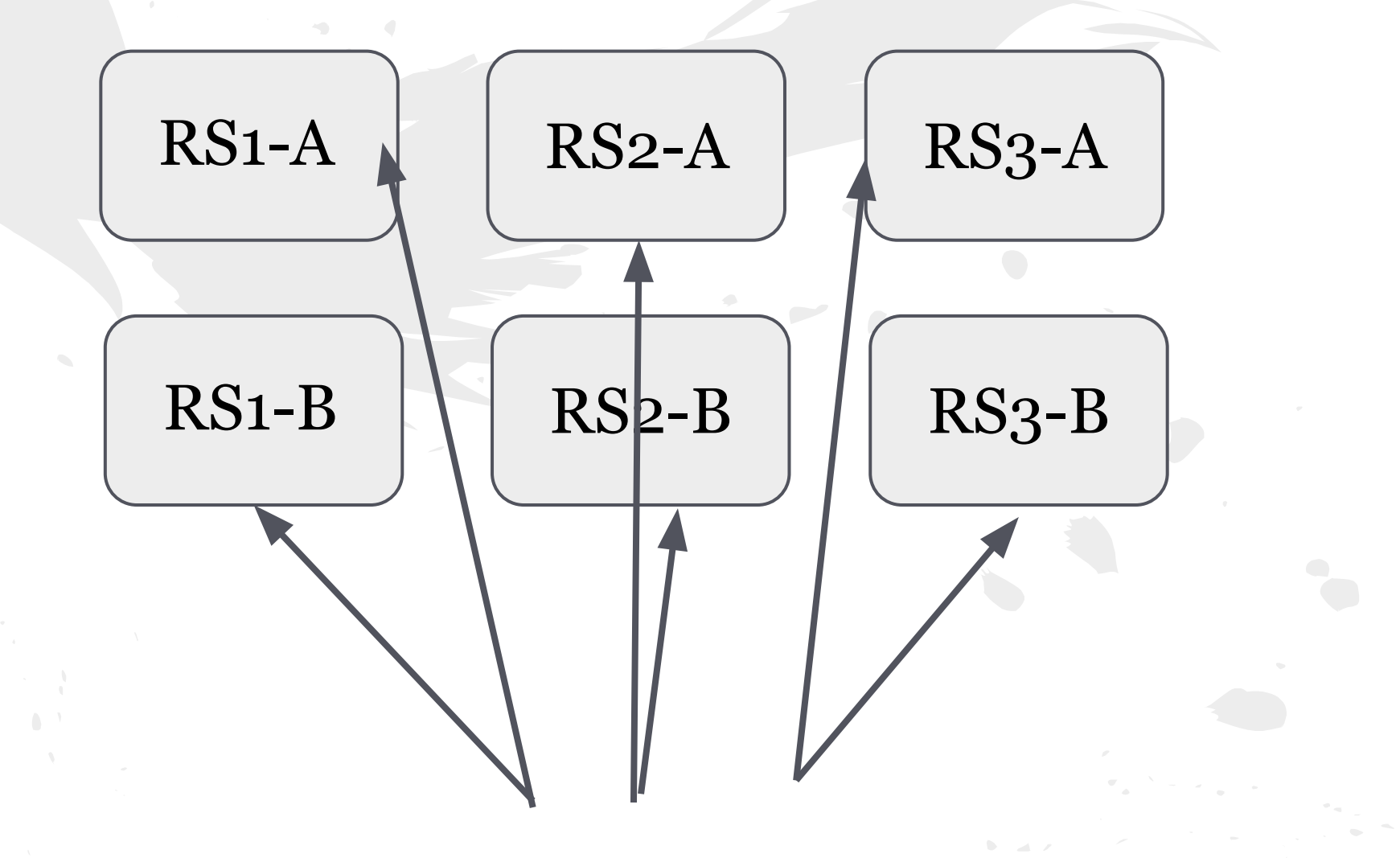

### What cannot Mongo do?

- *Fulltext search*
- relations (foreign keys, joining tables)
- SQL
- triggers
- *authentication* (when sharding)

# It's open!

#### **git clone** git://github.com/mongodb/mongo.git

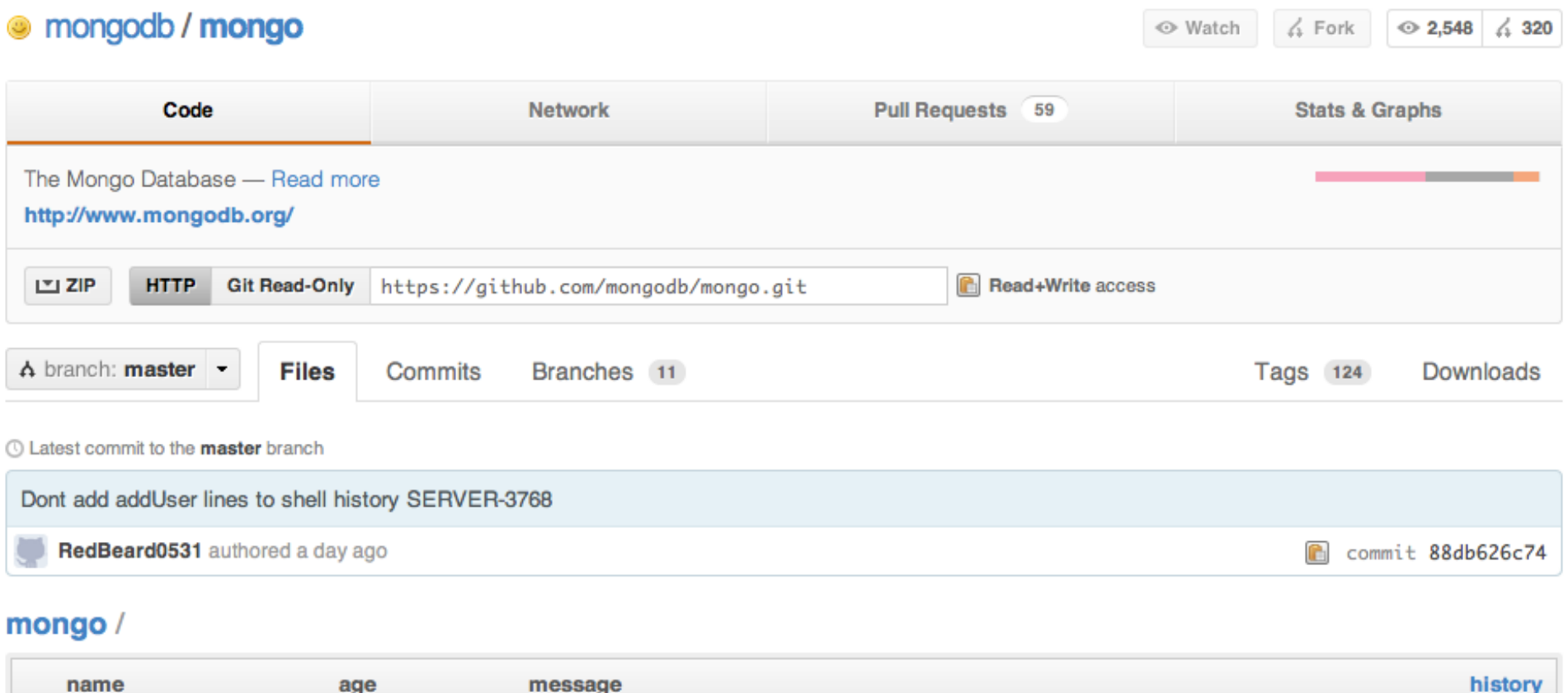

### It's under development!

Always use latest STABLE version.

#### > db.**mongodb\_users**.find();source forge bit.ly

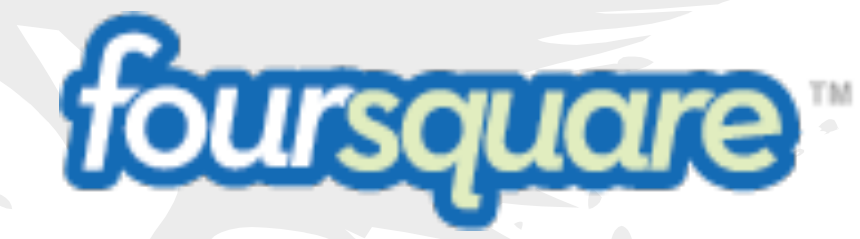

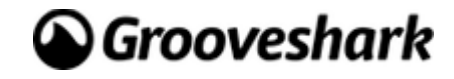

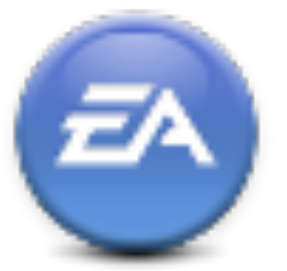

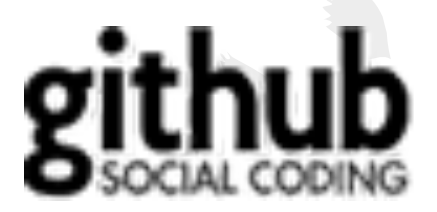

#### w Ho **MongoDB Berlin** Tuesday, March 20, 2012

#### **View Sessions and Register Now »**

MongoDB and Gov.uk

**MongoDB Berlin** 

**Building Your First Application** 

MongoDB Stockholm

#### We are looking for talented developers!

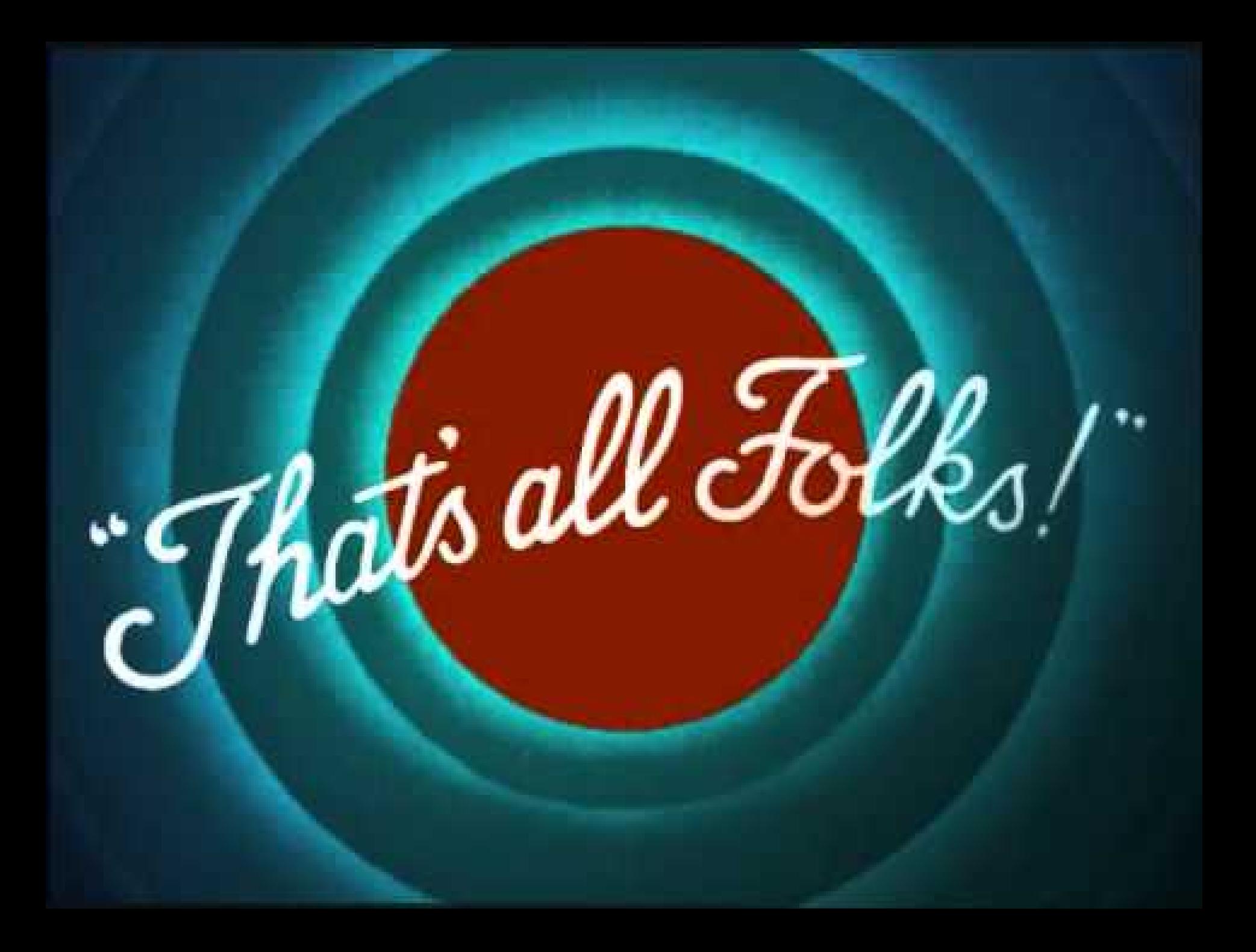

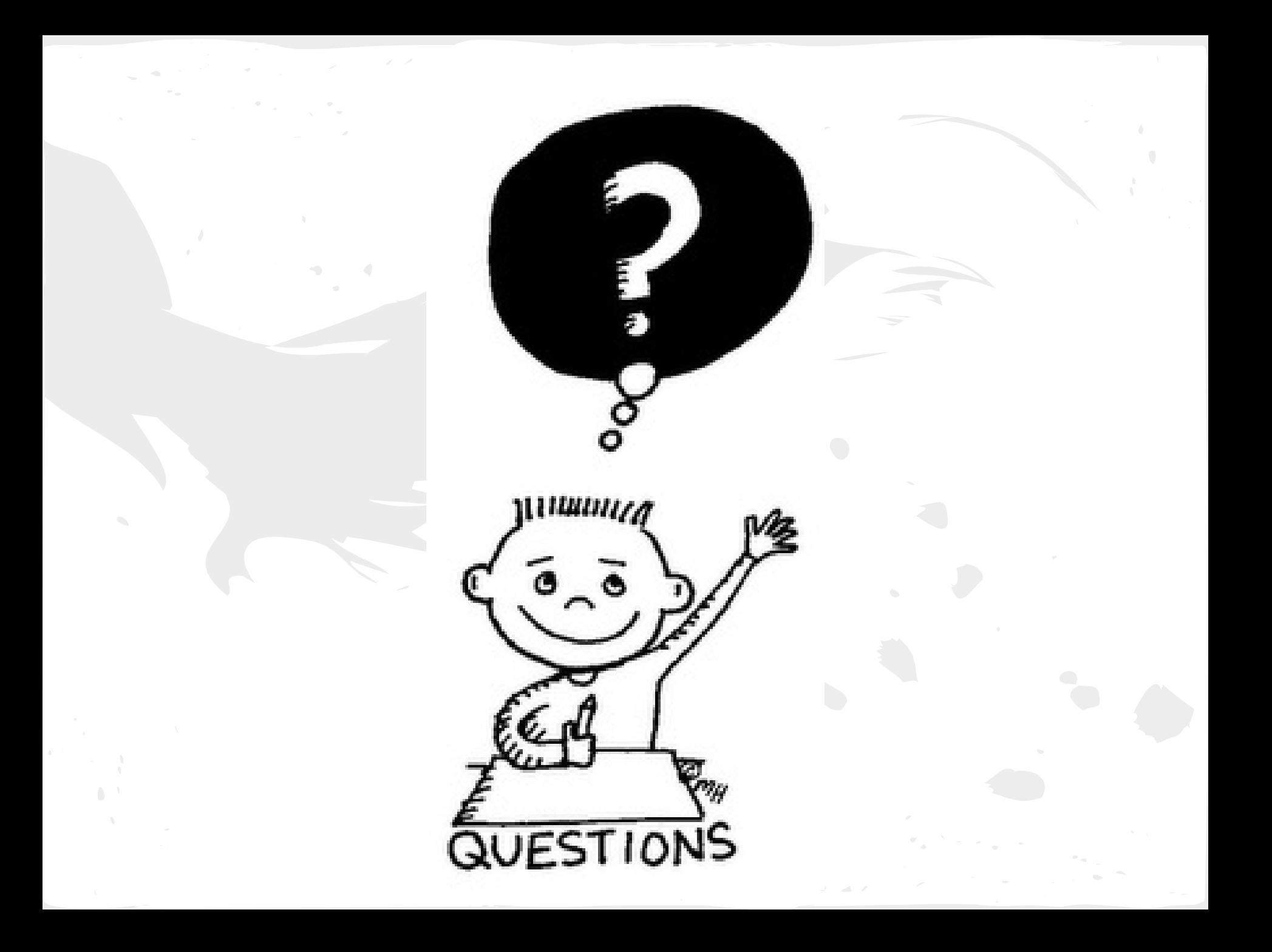